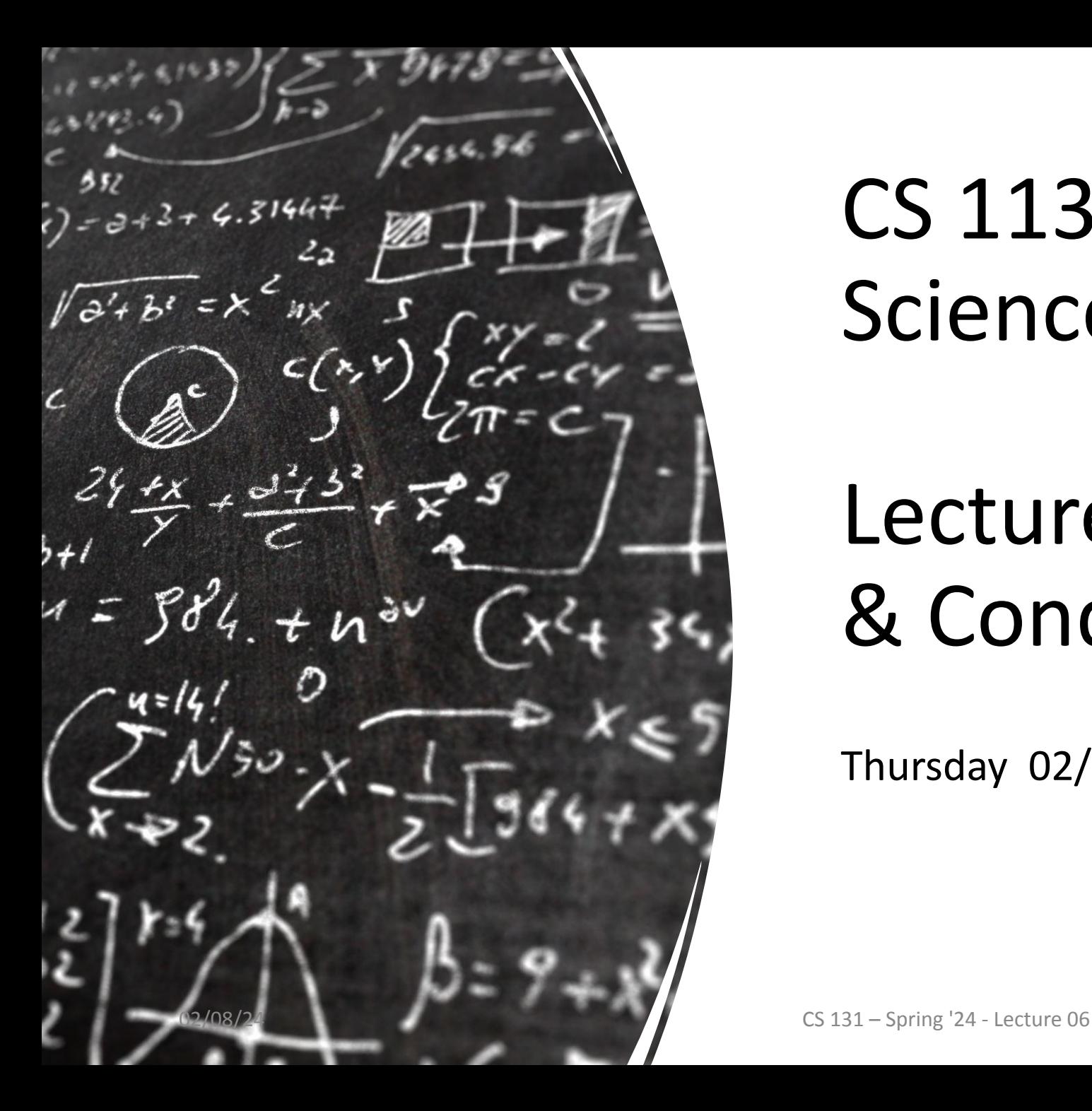

# CS 113 – Computer Science I

# Lecture 06 – Booleans & Conditionals

Thursday 02/08/2024

#### Announcements

•HW01 due tonight

#### Agenda

Review

If statements

else if statements

String Comparison

## **Review**

lab3 string methods

# If Statements

#### Exercise: IsEven

Write a program IsEven which asks the user for an integer and prints whether it is even or not

\$ **java IsEven** Enter an integer: **4** 4 is even!

\$ **java IsEven** Enter an integer: **-1** -1 is odd!

\$ **java IsEven** Enter an integer: **0** 0 is even!

#### Exercise 2: Print the index of a vowel

numVowel('a') prints 0

numVowel('e') prints 1

numVowel('i') prints 2

....

#### else if statements

Can we make this cleaner?

NOTES:

- Conditions evaluated in order
- First true condition executes
- Only **one** of the conditions can execute!
- the final else statement is optional

#### Example: Height.java

- Consider a program (called Height.java) that determines if a user can ride a rollercoaster.
- ask the user for height in inches.
- If height is taller than 5 feet, print "taller than 5 feet"
- If the height is taller than 4 feet, print "taller than 4 feet"
- If the height is taller than 3 feet, print "taller than 3 feet"
- If they are under 3 feet, print that they are not tall enough to ride

## Exercise: Height.java

```
class CheckHeight2 {
 public static void main(String[] args) {
  System.out.print("Enter a height (inches): ");
  int h = Integer.parseInt(System.console().readLine());
 if (h > 36) {
   println("Taller than 3 ft");
}
  else if (h > 60) {
   println("Taller than 5 ft");
}
  else if (h > 48) {
   println("Taller than 4 ft");
}
  else {
   println("Too small for this ride");
}
```
} 02/08/24

}

#### switch statements

Another way to write control flow

}

**switch** (expr) { **case** value1: *// code to be executed if expr == value1* **break**; **case** value2: *// code to be executed if expr == value2* **break**; *// additional cases as needed* **default**: *// code to be executed if none of the cases match*

#### switch statements

rewrite numVowel with a switch statement

If you don't include the break, execution will "fall through"

#### Exercise: Blackjack

Write a program Blackjack.java **with a switch statement** that generates a random value between 2 and 21

- If the value is 21, print the value and "Blackjack" to the console
- If the value is between 17 and 20, print the value and "Stand" to the console
- •If the value is less than 17, print the value and "Hit me!" to the console

# **String Comparison**

## Comparing strings

- In Java, you cannot directly compare strings using  $==$
- •Instead, use **compareTo**
- The compareTo() method compares two strings *lexicographically*.
- It returns a **negative integer, zero, or a positive integer** depending on whether the first string is lexicographically **less than, equal to, or greater** than the second.
- Javadocs: https://docs.oracle.com/javase/7/docs/api/java/lang/String.html

# Comparing Strings

order:

- special characters
- 0-9
- A-Z
- a-z

This is a simplification! check ascii chart